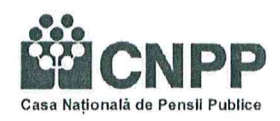

**CASA NATIONALA DE PENSI PUBLICE DIRECTIA MANAGEMENT RESURSE UMANE**  $\sqrt{ }$ INTRARE / IESIRE  $\mathcal{O} \mathcal{S}$ 03 Anut &  $2115$ Luna

### **ROMANIA CASA NATIONALA DE PENSII PUBLICE** Bucuresti, Str.Latina nr.8, sector 2 Tel: 021.316.24.33; fax: 021.316.94.96 Pagina web:www.cnpas.org DIRECTIA MANAGEMENT RESURSE UMANE

# **DECLARATIE DE AVERE**

Subsemnatul(a) Pandele I. Lisandrina-Liliana, avand functia de director executiv adjunct(promovare temporara), la C.J.P Arges, CNP domiciliul cunoscand prevederile art. 292 din Codul Penal

privind falsul in declaratii, declar pe propria raspundere, ca impreuna cu familia 1) detin urmatoarele:

## **I. BUNURI IMOBILE**

#### 1. Terenuri

Nota: se vor declara inclusiv cele aflate in alte tari.

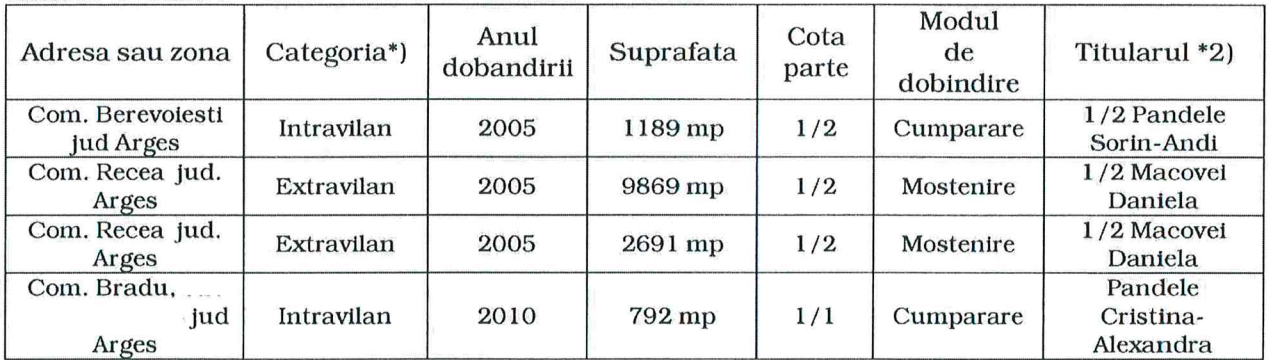

\*) Categoriile indicate sunt: (1) agricol; (2) forestier; (3) itravilan; (4) luciu de apa; (5) alte categorii de terenuri extravilane, daca se afla in circuitul civil

#### 2. Cladiri

Nota: se vor declara inclusiv cele aflate in alte tari.

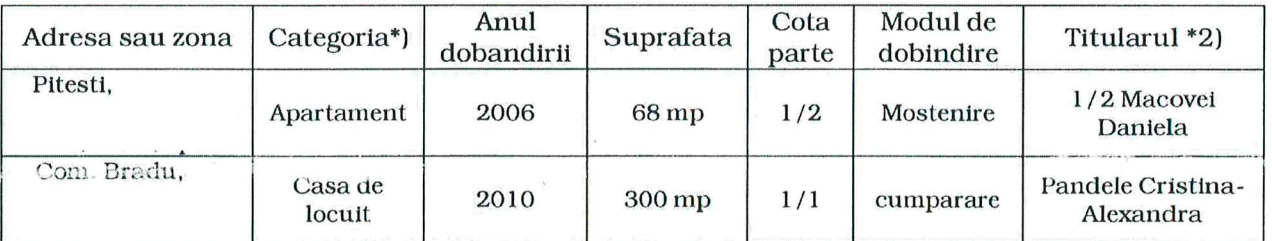

\*) Categoriile indicate sunt: (1) apartament; (2) casa de locuit; (3) casa de vacanta; (4) spatii comerciale/de productie.

1) Prin familie se intelege sotul/sotia si copiii aflati in intretinerea acestora.

2) La "titular", se mentioneaza, in cazul bunurilor proprii, numele proprietarului (titularul, sotul/sotia, copilul), lar in cazul bunurilor in coproprietate, cota - parte si numele coproprietarilor.

**II BUNURI MOBILE** 

dei eite 1. Autovehicule/autoturisme, tractoare, masini agricole, salupe, iahturi si alte mijloace de transport care au fost supuse inmatricularii, porivit legii,

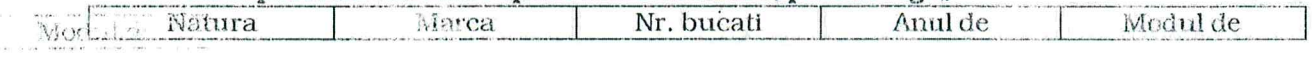

 $\mathbf{1}$ 

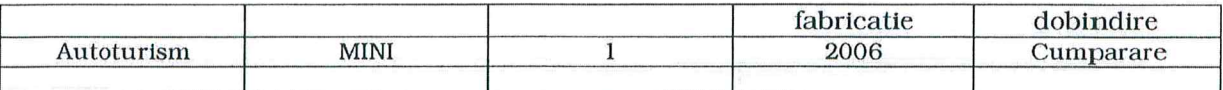

2. Bunuri sub forma de metale pretioase, bijuterii, obiecte de arta si de cult, colectii de arta numismatica, obiecte care fac parte din patrimoniul cultural national sau universal, a caror valoare insumata depaseste 5.000 de Euro.

Nota: se vor mentiona toate bunurile aflate in proprietate, indiferent daca ele se afla sau nu pe teritoriul Romaniei la momentul declararii.

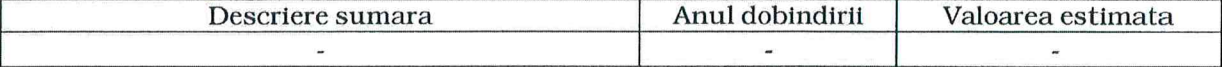

### III. BUNURI MOBILE, A CAROR VALOARE DEPASESTE 3.000 EURO FIECARE, SI BUNURI IMOBILE INSTRAINATE IN ULTIMELE 12 LUNI.

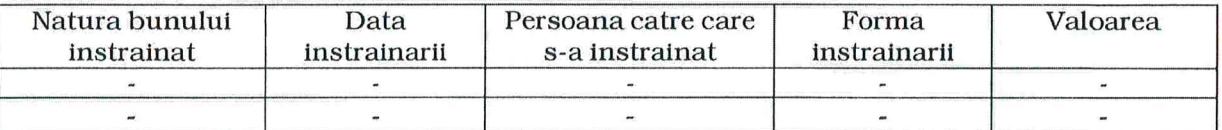

#### IV. ACTIVE FINACIARE

1. Conturi si depozite bancare, fonduri de investitii, forme echivalente de economisire si investite, inclusiv carduri de credit, daca valoarea insumata a tuturor acestora depaseste 5.000 de Euro.

Nota: se vor declara inclusiv cele aflate in banci sau institutii financiare din strainatate.

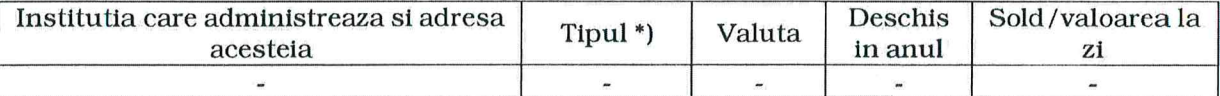

\*) Categoriile indicate sunt: (1) cont curent sau echivalente (inclusiv card) (2) depozit bancar sau echivalente; (3) fonduri de investitii sau echivalente, inclusiv fonduri private de pensii sau alte sisteme cu acumulare (se vor declara cele aferente anului fiscal anterior).

#### 2. Plasamente, investitii directe si imprumuturi acordate, daca valoarea de piata insumata a tuturor acestora depaseste 5.000 de Euro

Nota: se vor declara inclusiv investitiile si participarile in strainatate.

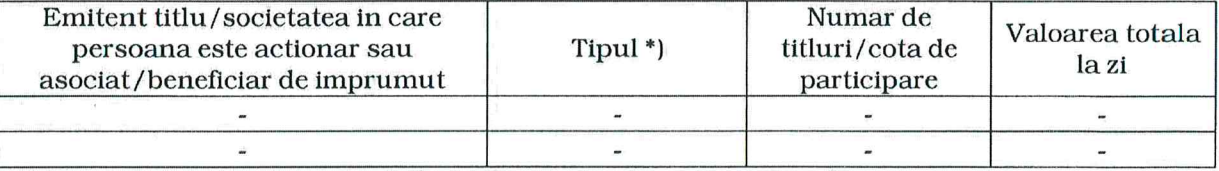

\*) Categoriile indicate sunt: (1) hirtii de valoare detinute (titluri de stat, certificate, obligatiuni); (2) actiuni sau parti sociale in societati comerciale; (3) imprumuturi acordate in nume personal.

#### 3. Alte active producatoare de venituri nete, care insumate depasesc echivalentul a 5.000 de Euro pe an:

Nota: se vor declara inclusiv cele aflate in strainatate.

#### **DATORII**  $\mathbf{V}$ .

Debite, ipoteci, garantii emise in beneficiul unui tert, bunuri achizitionate in sistem estora eleasing si alte asemenea bunuri, daca valoarea insumata a tuturor acestora depaseste 5.000 Euro.

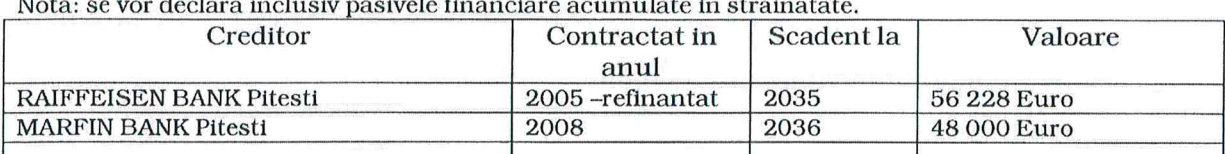

VI. Cadouri servicii sau avantaje primite gratuit sau subventionate fata de valoarea de  $\lfloor$  = piata, din partea unor persoane, organizatii, societati comerciale, regii autonome, companii/societati nationale sau institutii publice romanesti sau straine, inclusiv burse, credite, garantii, decontari de cheltuieli altele decat cele ale angajatorului, a caror valoare individuala depaseste 500 de Euro\*)

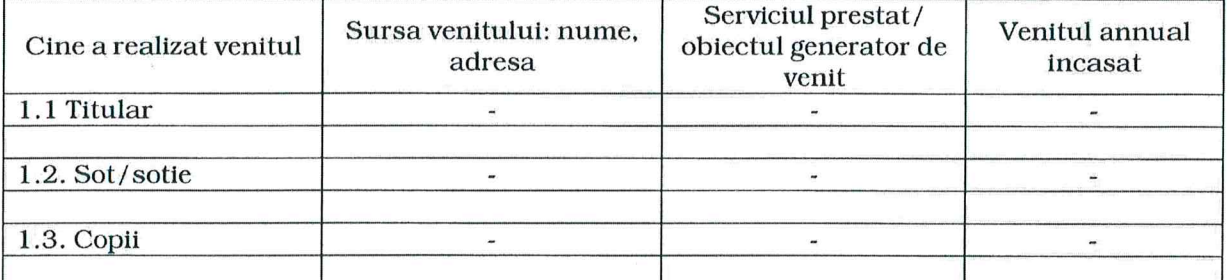

\*) Se excepteaza de la declarare cadourile si tratatiile uzuale primite din partea rudelor de gradul I si II. VII. Venituri ale declarantului si ale membrilor sai de familie, realizate in ultimul an fiscal incheiat (potrivit art. 41 din Legea nr. 571/2003 - Codul fiscal, cu modificarile si completarile ulterioare)

Nota: se vor declara inclusiv veniturile provenite din strainatate.

 $\tilde{\mathcal{L}}$ 

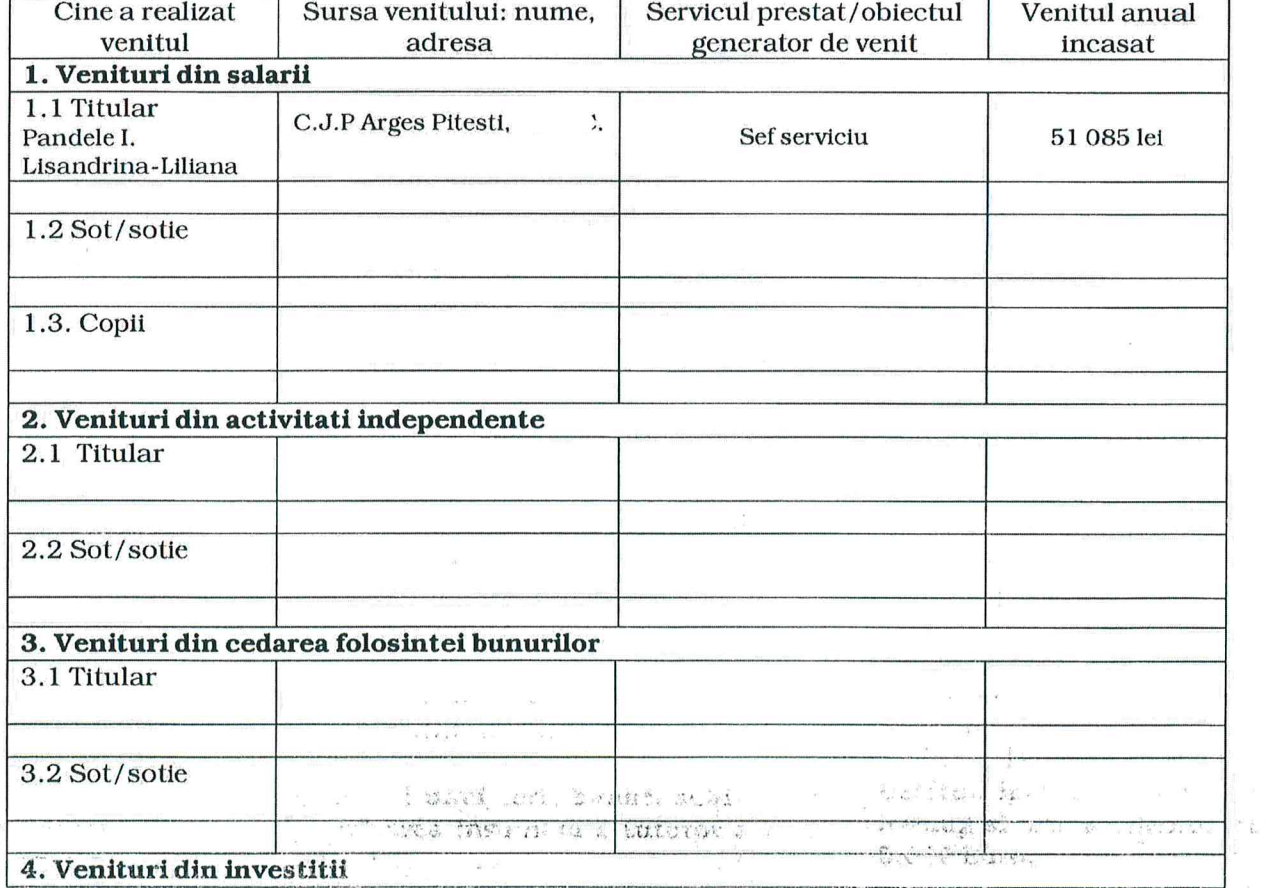

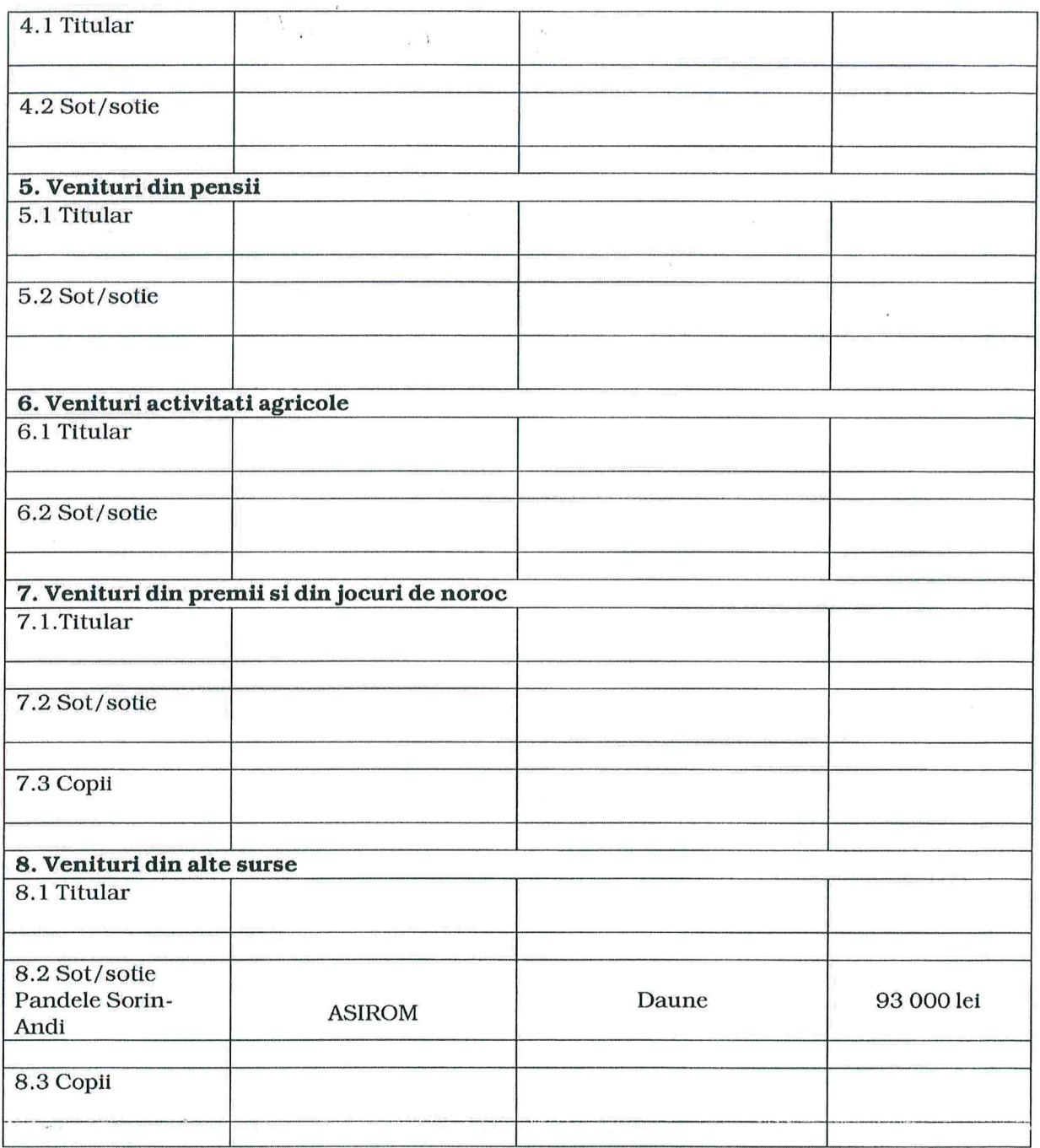

 $*ST*$ 

 $\langle \hat{A} \rangle$ 

 $\hat{\kappa}$ 

Prezenta declaratie constituie act public si raspund, potrivit legii penale, pentru inexactitatea sau caracterul incomplet al datelor mentionate.

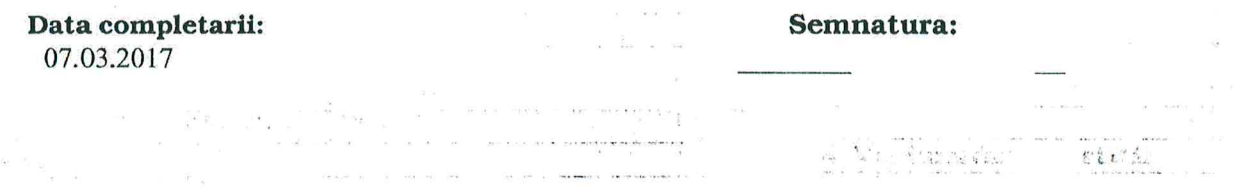

 $\mu$ 

 $\hat{\lambda}$ 

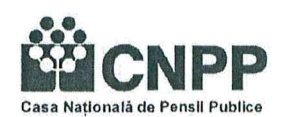

## **ROMANIA CASA NATIONALA DE PENSII PUBLICE** Bucuresti, Str.Latina nr.8, sector 2 Tel: 021.316.24.33; fax: 021.316.94.96

Pagina web:www.cnpas.org

**CASA NATIONALA DE PENSILPUBLICE** DIRECTIA MANAGEMENT RESURNE DMANE Ziua 08 Luna 03 Anul 2017

#### DIRECTIA MANAGEMENT RESURSE UMANE

## DECLARATIE DE INTERESE

Subsemnatul(a) Pandele I. Lisandrina-Liliana, avand functia de director executive adjunct (promovat temporar), la C.J.P Arges, CNP domiciliat in Comuna Bradu, cunoscand prevederile art. 292 din Codul penal privind falsul in declaratii, declar pe propria raspundere:

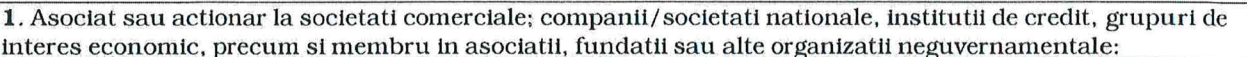

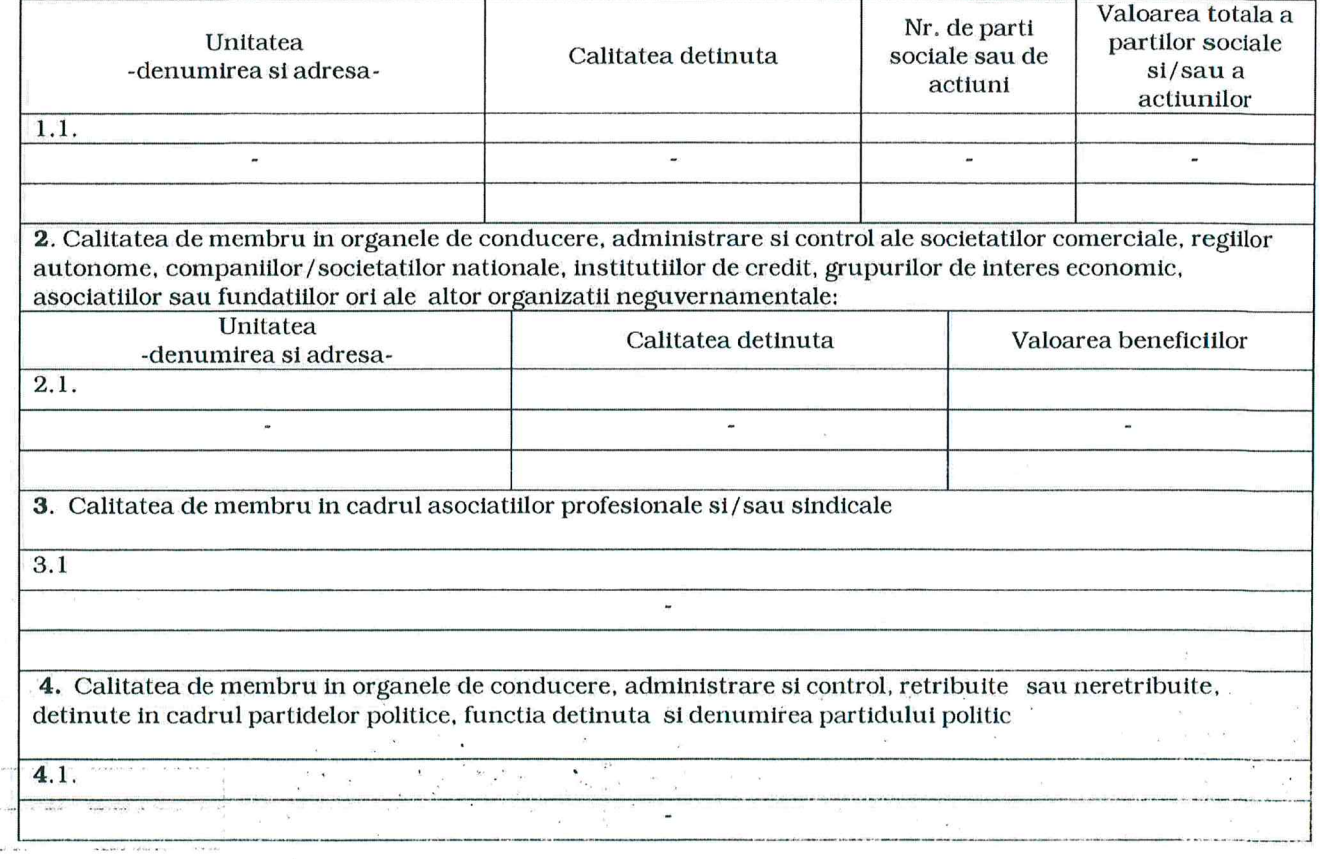

 $\mathbf 1$ 

 $\sim 10^{-1}$  and  $\sim 10^{-1}$ 

5. Contracte, inclusiv cele de asistenta juridica, consultanta si civile, obtinute sau aflate in derulare in timpul exercitarii functiilor, mandatelor sau demnitatilor publice finantate de la bugetul de stat, local si din fonduri externe ori incheiate cu societati comerciale cu capital de stat sau unde statul este actionar majoritar/minoritar

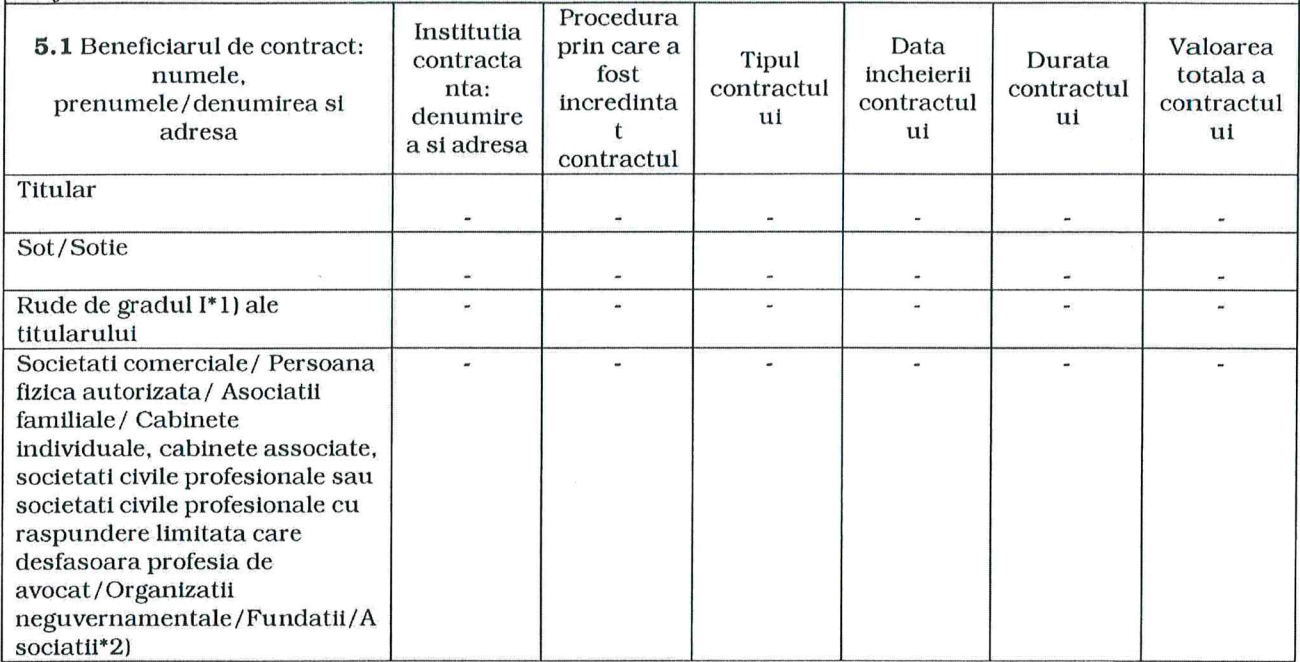

\*1) Prin rude de gradul I se intelege: parinti pe linie ascendenta si copii pe linie descendenta. \*2) Se vor declara numele, denumirea si adresa beneficiarului de contract unde, prin calitatea detinuta, titularul, sotul/sotia si rudele de gradul I obtin contracte, asa cum sunt definite la pct.5.

Prezenta declaratie constituie act public si raspund, potrivit legii penale, pentru inexactitatea sau caracterul incomplet al datelor mentionate.  $\mathbf{r}$ 

Data completarii: 07.03.2017

Semnatura

 $\label{eq:2.1} \rho_{\rm c} \simeq -\rho_{\rm c} \simeq -\rho_{\rm c}$ 

 $\label{eq:12} \begin{array}{lllll} \mathbb{E} & \text{Poisson}(M, \mathbb{R}) & \longrightarrow & \text{Poisson}(M, \mathbb{R}) & \text{Pr}(M, \mathbb{R}) \end{array}$ 

 $\label{eq:3.1} \begin{array}{lllllllllllllllllll} \displaystyle \frac{\partial}{\partial \lambda} \left( \frac{\partial}{\partial \lambda} \right) & \displaystyle \frac{\partial}{\partial \lambda} \left( \frac{\partial}{\partial \lambda} \right) & \displaystyle \frac{\partial}{\partial \lambda} \left( \frac{\partial}{\partial \lambda} \right) & \displaystyle \frac{\partial}{\partial \lambda} \left( \frac{\partial}{\partial \lambda} \right) & \displaystyle \frac{\partial}{\partial \lambda} \left( \frac{\partial}{\partial \lambda} \right) & \displaystyle \frac{\partial}{\partial \lambda} \left( \frac{\partial}{\partial \lambda} \right) & \displaystyle \frac{\partial}{\partial \lambda} \left$ 

 $\label{eq:1.1} \mathcal{E}(\mathcal{D}) = \mathcal{E}(\mathcal{D}) = \frac{1}{2} \sum_{i=1}^n \mathcal{E}_i \mathcal{D}_i$ 

 $\mathbf{v}^{\dagger}$  =  $\mathbf{v}$ 

 $\mathbf{S}_1$  ,  $\mathbf{S}_2$  ,  $\mathbf{S}_3$ 

 $\mathbf{x} = -\mathbf{x} \cdot \mathbf{x} = -\mathbf{p}$  .